## Fiche produit **Caractéristiques**

## VJDSUDTMSV13M

Vijeo Designer Lite 1.3 - licence 1 poste - avec câble

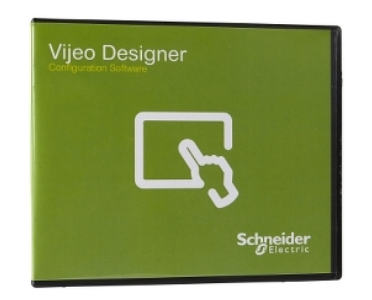

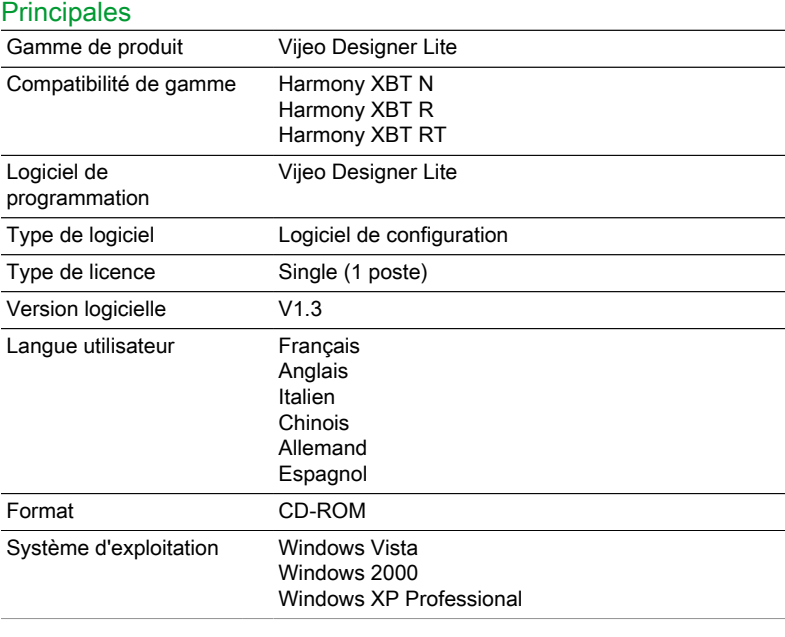

## **Complémentaires**

Composition du kit 1&Nbsp;Câble de transfert pour le port USB 1 CD (logiciel et documentation)